## **Python String Functions**

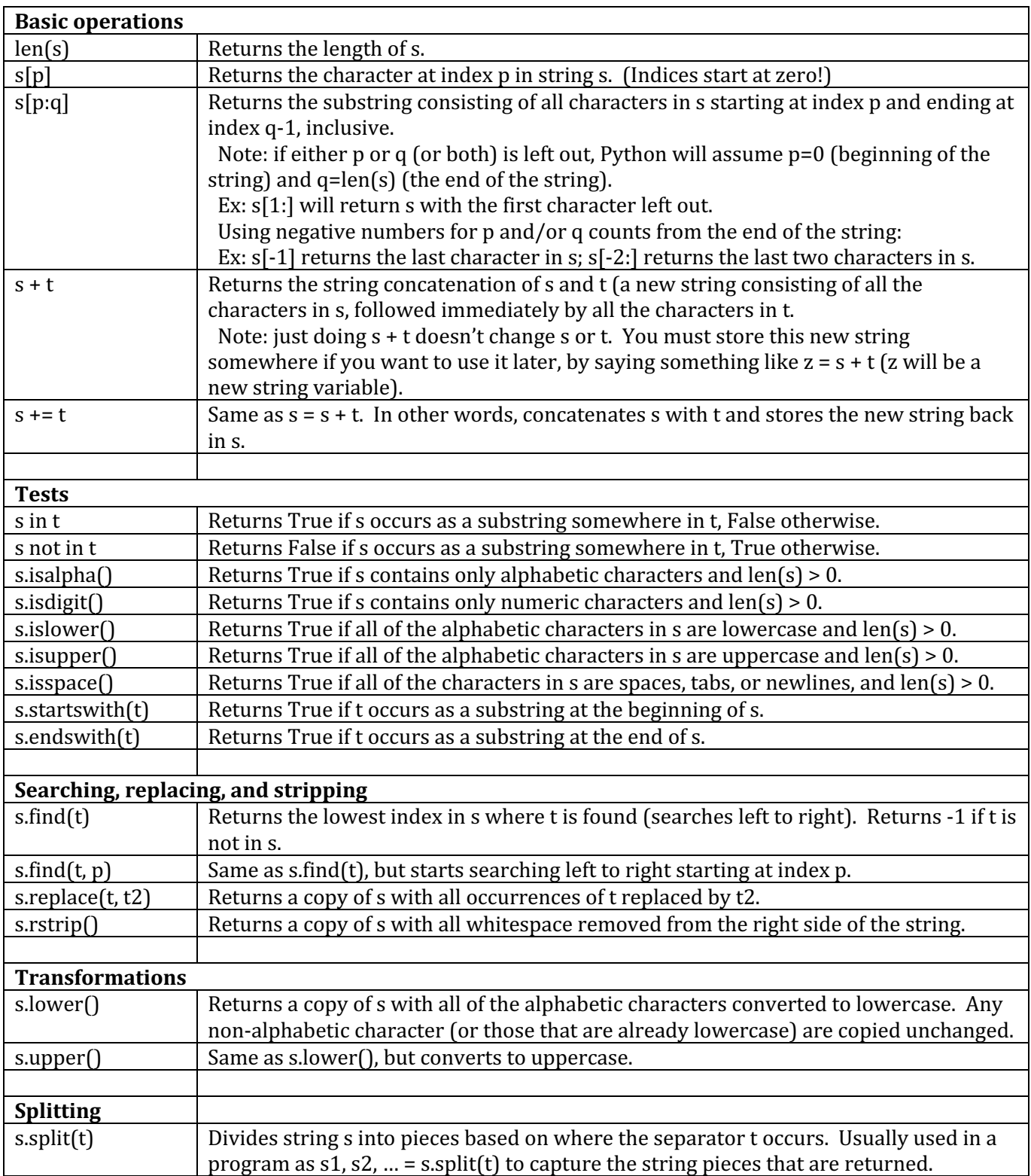

Assume s, t, and t2 are string variables, and p and q are integer variables.

Notice that len() is the only function that is not "attached" to a string with a period.